## R package **stratification** summary table

Sophie Baillargeon and Louis-Paul Rivest

March 10, 2017

A summary table of the package stratification can be found in the appendix of Baillargeon and Rivest (2011). Since the publication of this paper, the package has been updated (see the NEWS file for more details). At the end of this short note you will find an update of this summary table that reflects the changes made to the package. This table aims at providing a quick reference for the R package stratification. It lists the five public functions in stratification and their arguments. The following notes complete the table

(1) According to the general allocation scheme (Hidiroglou and Srinath, 1993). The stratum sample sizes are proportional to  $N_h^{2q_1} \bar{Y}_h^{2q_2} S_{yh}^{2q_3}$  (see help(stratification) for more details).

(2) The elements of the model.control argument depend on the model : - loglinear model with mortality :

> $Y = \begin{cases} \exp(\alpha + \text{beta log}(X) + \text{epsilon}) & \text{with probability } p_h \\ 0 & \text{with probability } 1 \end{cases}$ 0 with probability  $1 - p_h$

where epsilon ~  $N(0, \text{sig2})$  is independent of X. The parameter  $p_h$  is specified through ph, ptakenone and pcertain.

- heteroscedastic linear model :

 $Y = \mathtt{beta}X + \mathtt{epsilon}$  where  $\mathtt{epsilon} \sim N(0, \mathtt{sig2} \; X^{\mathtt{gamma}})$ 

- random replacement model:

$$
Y = \begin{cases} X & \text{with probability } 1 - \text{epsilon} \\ Xnew & \text{with probability epsilon} \end{cases}
$$

where Xnew is a random variable independent of X with the same distribution as X.

The following table presents model.control default values according to the model.

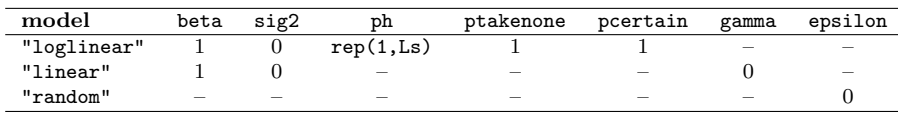

(3) The default value of initbh is the boundaries obtained with the cumulative root frequency method of Dalenius and Hodges (1959) for Kozak's algorithm, and the set of arithmetic starting points of Gunning and Horgan (2007) for Sethi's algorithm. If takenone=1 and initbh is of size Ls-1, the initial boundary of the take-none stratum is set to the first percentile of X.

(4) The following table summarize information about elements of algo.control. For a complete description of every element see help(strata.LH). Sethi's algorithm has only one customizable parameter, the maximal number of iterations maxiter. However, for Kozak's algorithm, every parameter in the table below apply.

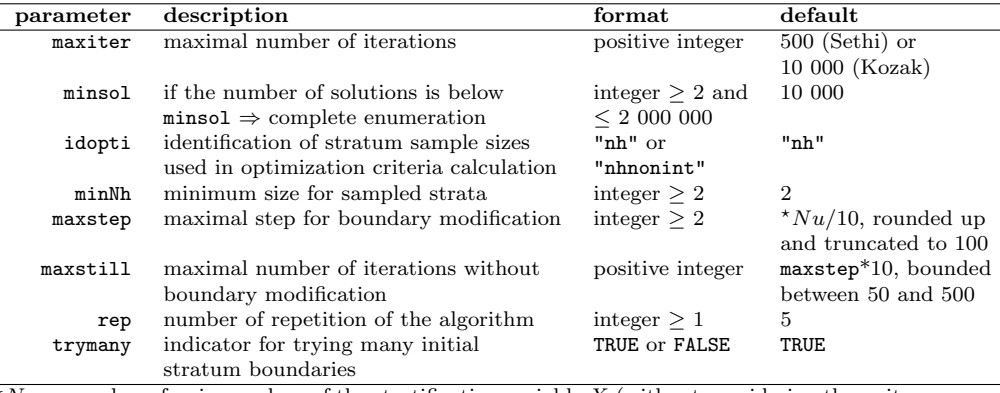

 $\sqrt{N}u$  = number of unique values of the stratification variable X (without considering the units

in the certainty stratum)

## References

- Baillargeon, S. and Rivest L.-P. (2011). The construction of stratified designs in R with the package stratification. Survey Methodology, 37(1), 53-65. http://www.statcan.gc.ca/ pub/12-001-x/2011001/article/11447-eng.pdf
- Dalenius, T. and Hodges, J.L., Jr. (1959). Minimum variance stratification, Journal of the American Statistical Association, 54, 88-101.
- Gunning, P. and Horgan, J. M. (2007). Improving the Lavallée and Hidiroglou algorithm for stratification of skewed populations, Journal of Statistical Computation and Simulation, 77, 277-291
- Hidiroglou, M. A. , and Srinath, K. P. (1993). Problems associated with designing subannual business surveys, Journal of Business and Economic Statistics, 11, 397-405

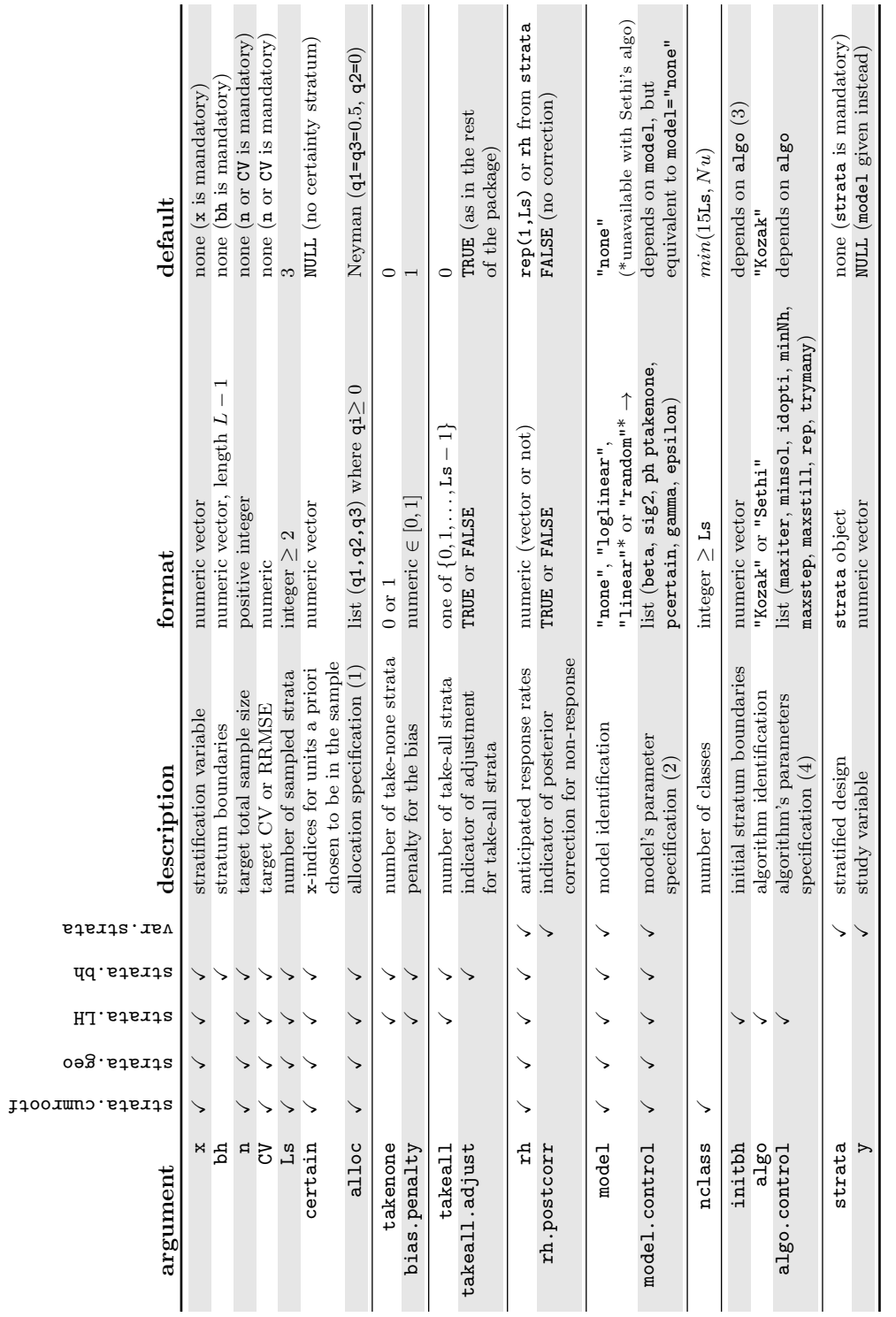

 ${\sf R}$  package stratification summary table package stratification summary table